## Adding a New Course in Course Inventory Management (CIM)

Step 1 - Access Course Inventory Management by the below link:

https://nextcatalog.registrar.iastate.edu/courseadmin/

Course editing for the next catalog takes place from March 1 – June 1.

New courses should be entered in Experimental Course Inventory Management (CIMX) unless course is required for a program.

Step 2 - Log in by selecting the graduation cap icon (image below).

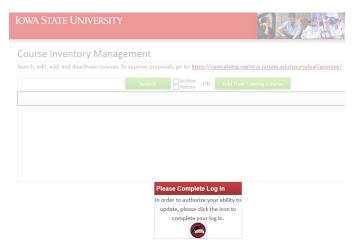

Step 3 – Select the green Add New Catalog Course button.

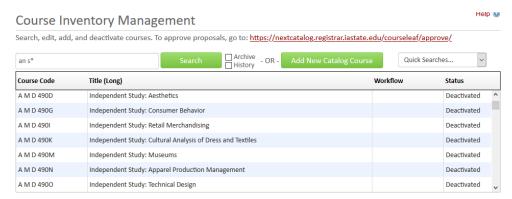

Step 4 – Enter course details: College, Department, Course Number, Title, Editing Department, Dual Listed and Cross Listed Course, Prerequisites, and Description.

Step 5 – Enter the justification of the proposal.

Step 6 – Select Save & Submit (green button to the right). Make sure all edited courses have been submitted using the Save & Submit button. This will move the request to workflow for review and approval.

Please note - A course change cannot complete the approval process unless it's submitted to workflow.

## Course Inventory

| New Catalog Course Proposal                        |                                                                                        |                       |
|----------------------------------------------------|----------------------------------------------------------------------------------------|-----------------------|
| College                                            | Select V                                                                               |                       |
| Department (a)                                     | Select                                                                                 | ~                     |
| Course Number 🚇                                    |                                                                                        |                       |
| Catalog Year                                       | Select V                                                                               |                       |
| Title @                                            |                                                                                        |                       |
|                                                    | 100 characters remaining                                                               |                       |
| Editing Department/<br>Unit                        | Select                                                                                 | <u>~</u>              |
| Dual Listed Courses                                | <u>Add</u>                                                                             |                       |
| Cross Listed Courses                               | Add                                                                                    |                       |
| Course Details                                     |                                                                                        |                       |
| Is this course an Interr                           | nship or Co-Op? Yes No                                                                 |                       |
| Credit Type                                        | Select   Credit Hours:                                                                 |                       |
| Contact Hours                                      | Lecture Hours: Lab/Studio Hours:                                                       |                       |
| Repeatable?                                        | ☐ Anticipated Fall ☐                                                                   |                       |
| Semesters Offered                                  | Spring ☐ Summer ☐                                                                      |                       |
| Prerequisites 😡                                    |                                                                                        | d                     |
|                                                    |                                                                                        |                       |
| Catalog Description                                | 1000 characters remaining                                                              |                       |
| Graduation                                         |                                                                                        |                       |
| Restrictions                                       |                                                                                        | ,ti                   |
|                                                    | (ex. Only one of CHEM 163, 165, 167, and 177 may count toward 300 characters remaining | graduation)           |
| Satisfactory/Fail Only                             |                                                                                        |                       |
| Meets U.S. Diversity<br>Requirement                |                                                                                        |                       |
| Meets International<br>Perspectives<br>Requirement |                                                                                        |                       |
| Special Course Fee?                                | ◯ Yes <b>ⓒ</b> No                                                                      |                       |
| Syllabus &<br>Supporting                           | Attach Files                                                                           | Uploaded Files:       |
| Documentation                                      |                                                                                        | Files To Be Uploaded: |
|                                                    |                                                                                        |                       |

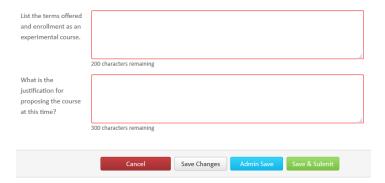

## Helpful hints while adding a course

1. If the course is repeatable, ensure that the number of Credit or the number of Times is selected. Also note that a course can be repeatable Term to Term or Within Term (see image below).

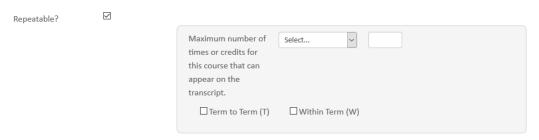

- 2. Prerequisites should be measurable and attainable. <u>Use course numbers when possible</u>. Try to stay away from vague language like; "coursework in basic statistics, general knowledge of computer programming, Instructor permission, and upperclassman standing." The prerequisite needs to state for example; "STAT 305 or STAT 231 or equivalent, Junior Classification."
- 3. Catalog Descriptions should be clear and concise to the course details. Avoid phrases such as; "This course will focus on...." or "Students will be taught...." Use active tense when possible and start descriptions like; "Introduction to basic concepts....." or "Overview of career-building...."